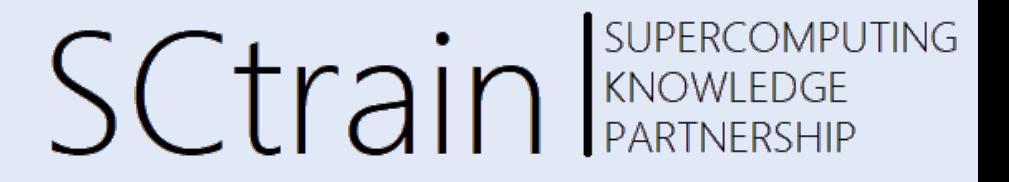

# Parallel computation methods on CPU architectures

Claudia Blaas-Schenner

VSC Research Center, TU Wien C<sup>CLUSTER</sup> 01/2022

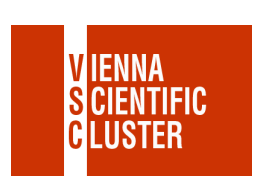

 $\Box$ 

Univerza v Ljubljani

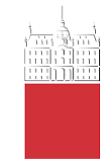

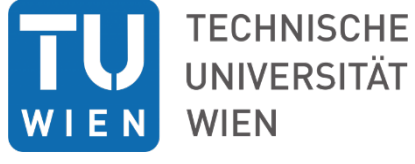

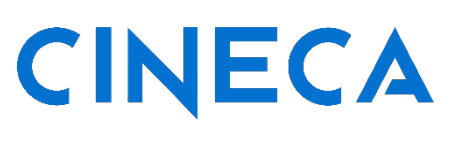

**VSB TECHNICAL UNIVERSITY** 

IT4INNOVATIONS NATIONAL SUPERCOMPUTING **CENTER** 

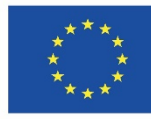

Co-funded by the Erasmus+ Programme of the European Union

This project has been funded with support from the European Commission. This publication [communication] reflects the views only of the author, and the Commission cannot be held responsible for any use which may be made of the information contained therein.

# HPC systems

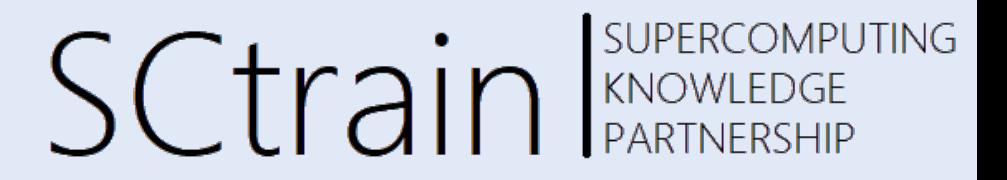

• VSC – joint high performance computing (HPC) facility of Austrian universities

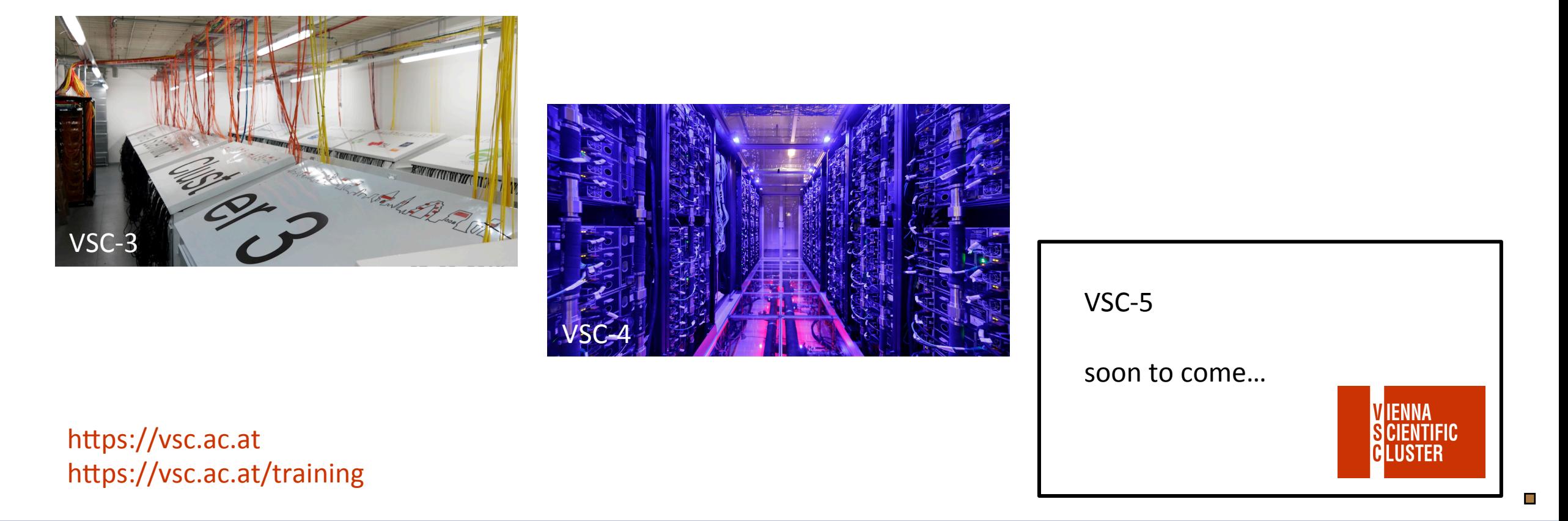

### **components of HPC clusters**  $SCTain$ **SUPERCOMPUTING**

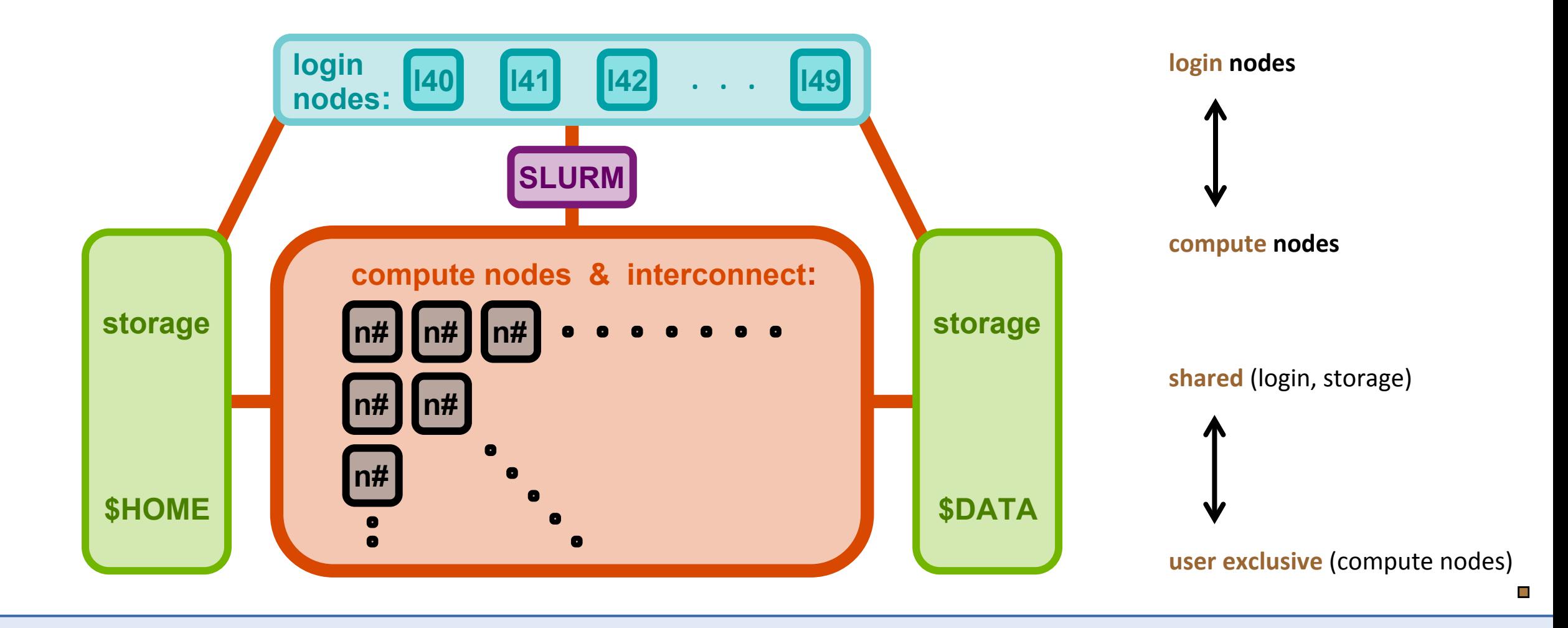

# parallel hardware

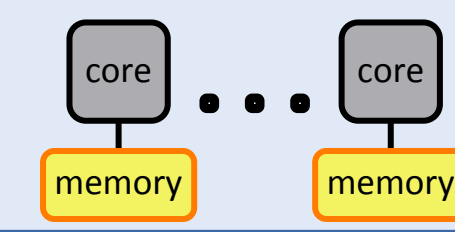

### SUPERCOMPUTING **SCtrain** Supercomputed

#### **shared memory and the state of the state of the state of the state of the state of the state of the state of the state of the state of the state of the state of the state of the state of the state of the state of the st**

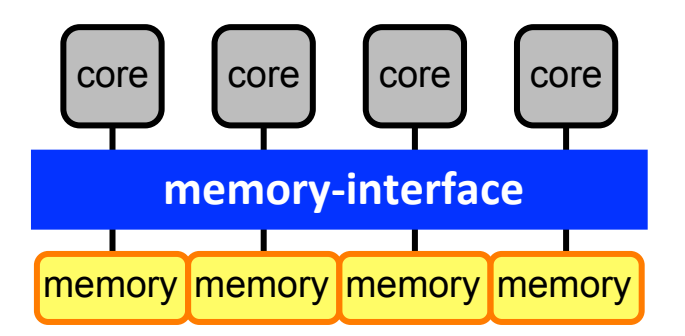

**socket:** → memory-interface UMA (uniform memory access) SMP (symmetric multi-processing)

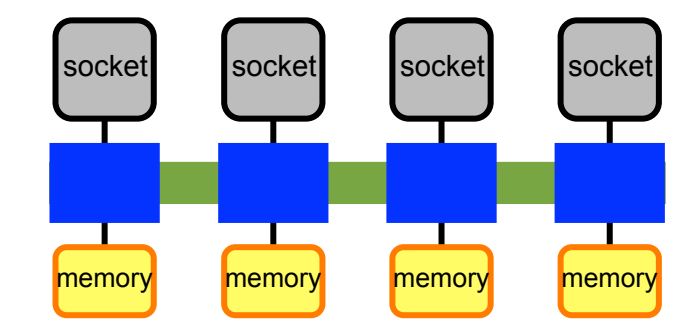

#### **node:** → hyper-transport ccNUMA (cache-coherent non-uniform...) ! first touch, pinning!

#### **node-interconnect**

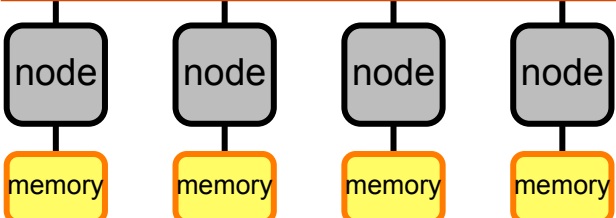

#### **cluster:** à **node-interconnect**

NUMA (non-uniform memory access) ! fast access only to its own memory !

```
socket / CPU node cluster
        shared memory programming with OpenMP
                                MPI works everywhere
```
# SCtrain SUPERCOMPUTING

### compute nodes

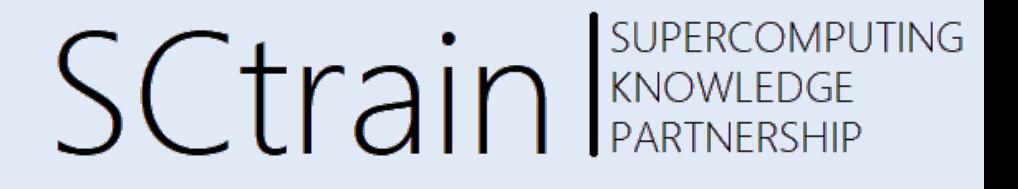

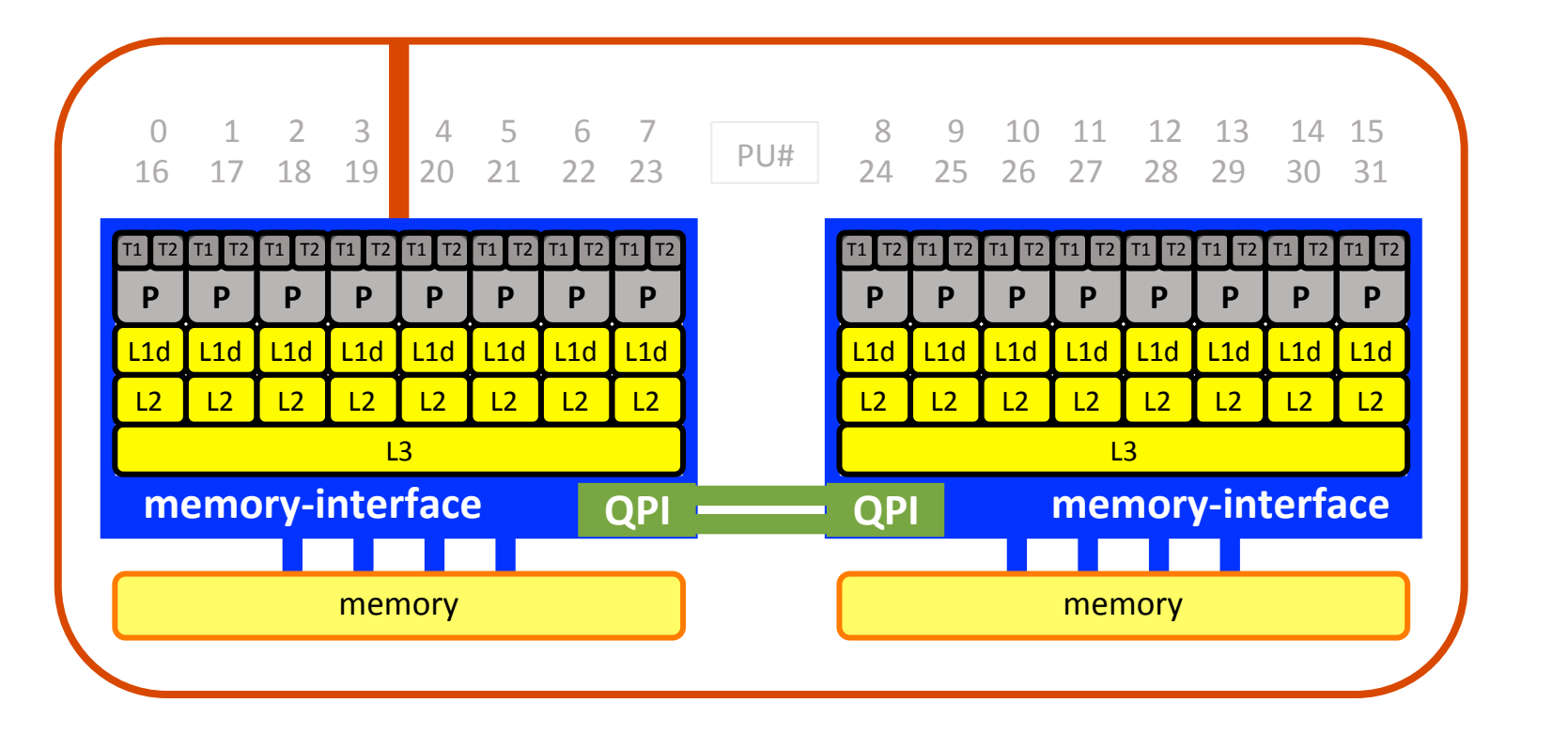

#### **example:**

1 node

2 sockets (CPUs)

8/10 cores per socket (P)

2 threads per core (T1/T2)

1 HCA (host channel adapter) (node-interconnect) 

#### **info about nodes:**

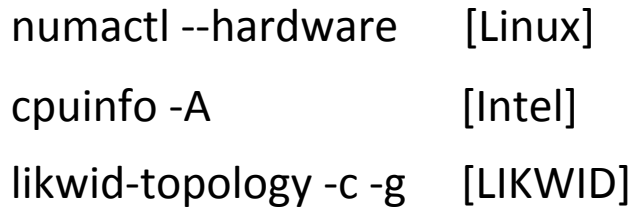

# node-interconnect

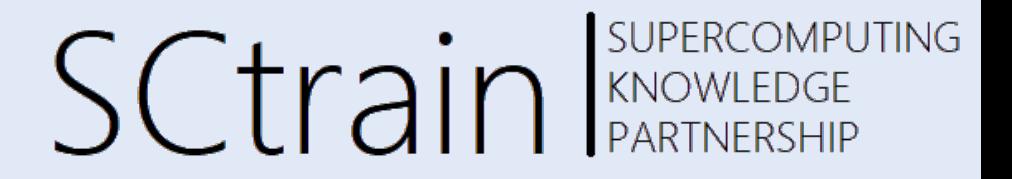

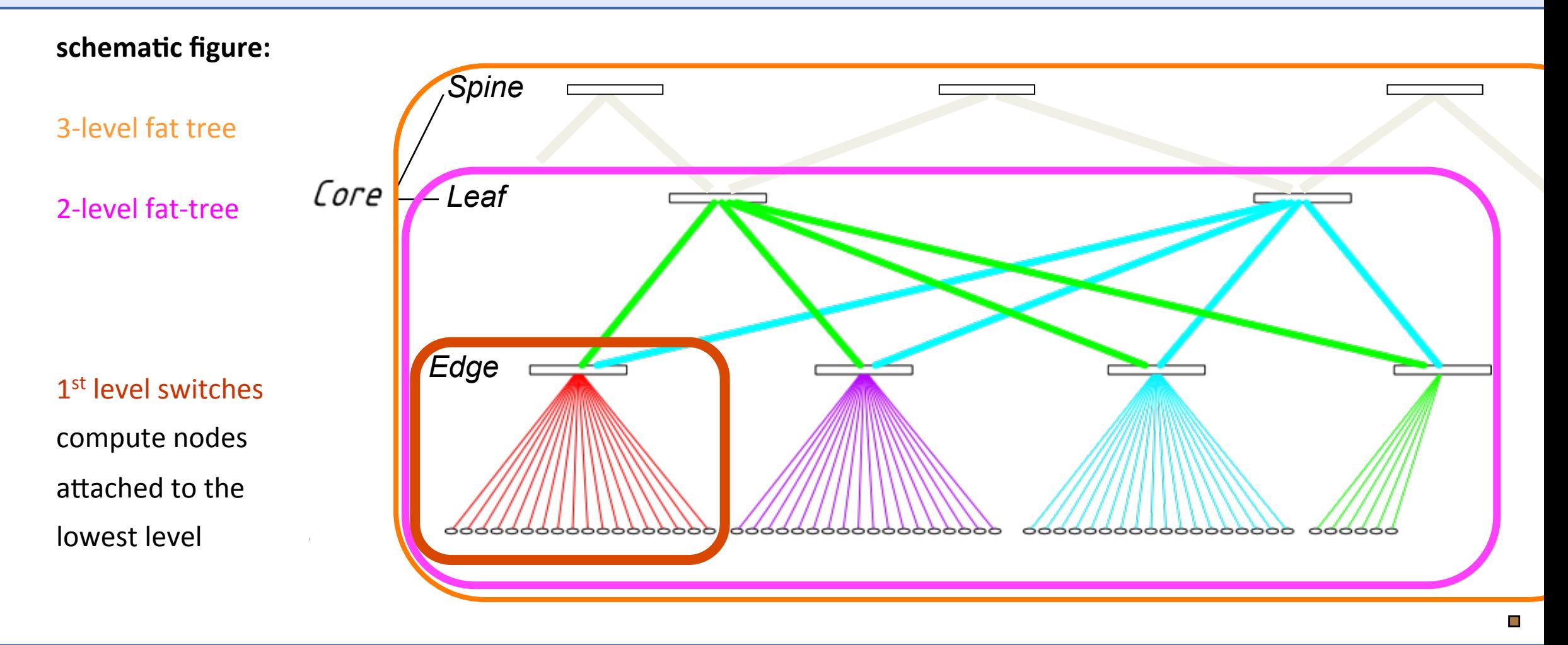

# Amdahl's Law

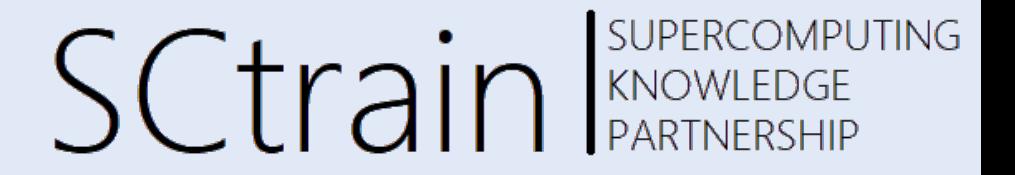

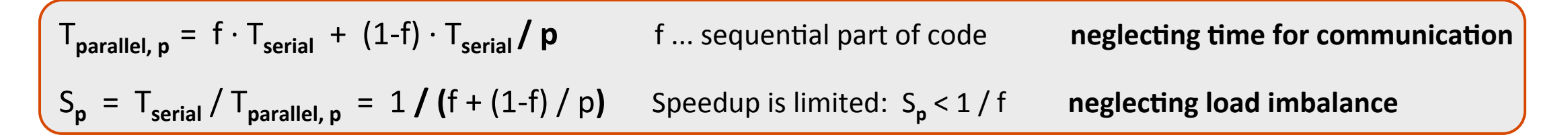

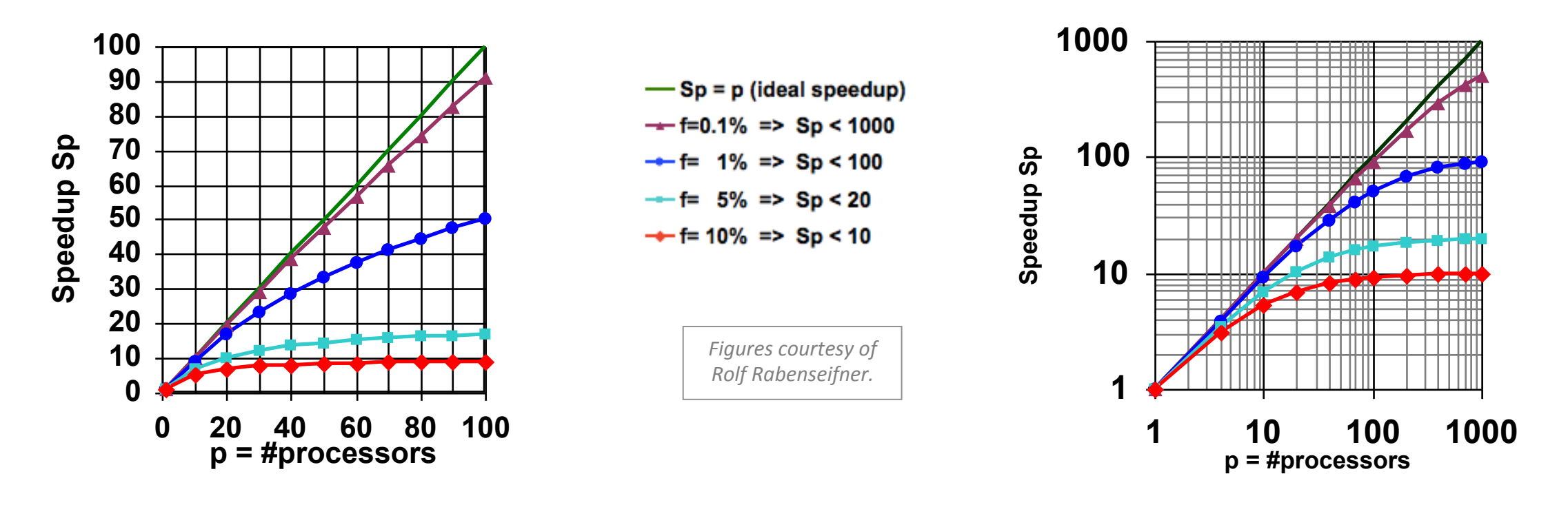

**Speedup = ratio – no absolute performance !** 

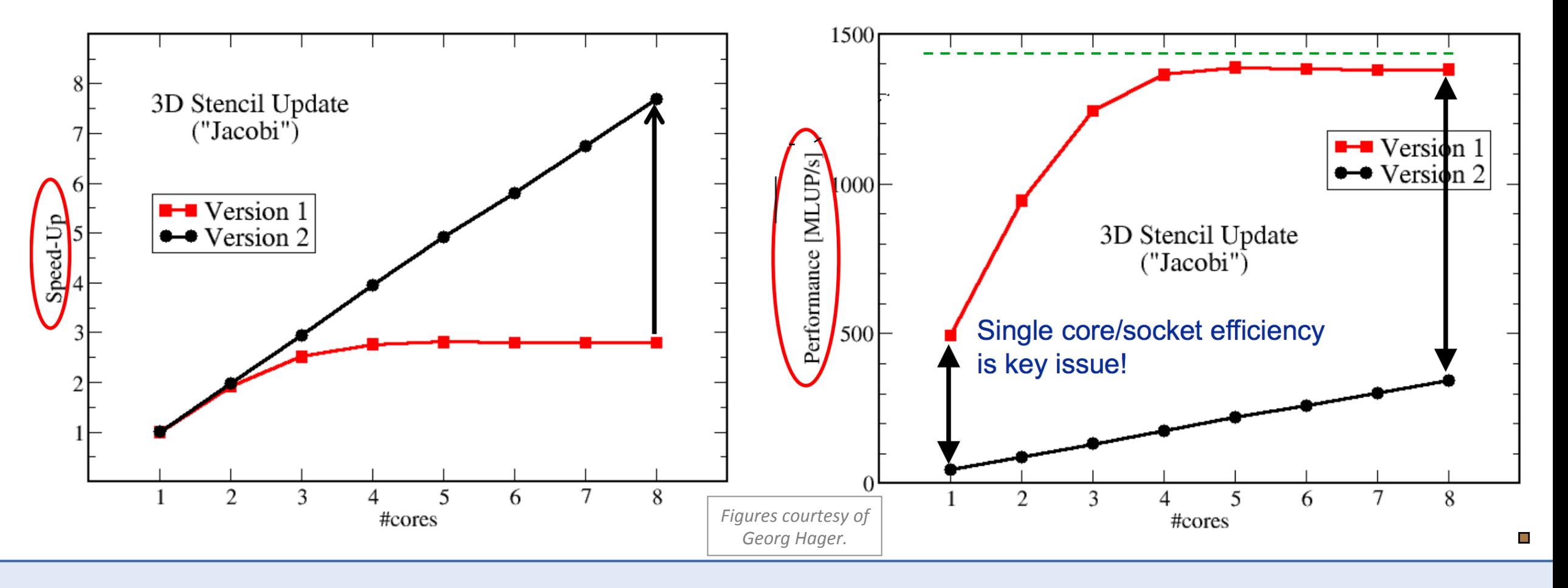

3D Stencil Update ("Jacobi"):  $y(i, j, k) = b*(x(i-1, j, k) + x(i+1, j, k) + x(i, j-1, k)$ +  $x(i, j+1, k)$  +  $x(i, j, k-1)$  +  $x(i, j, k+1)$ )

**SUPERCOMPUTING** 

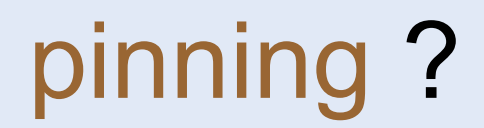

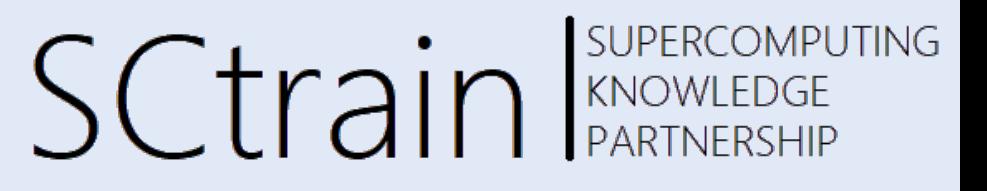

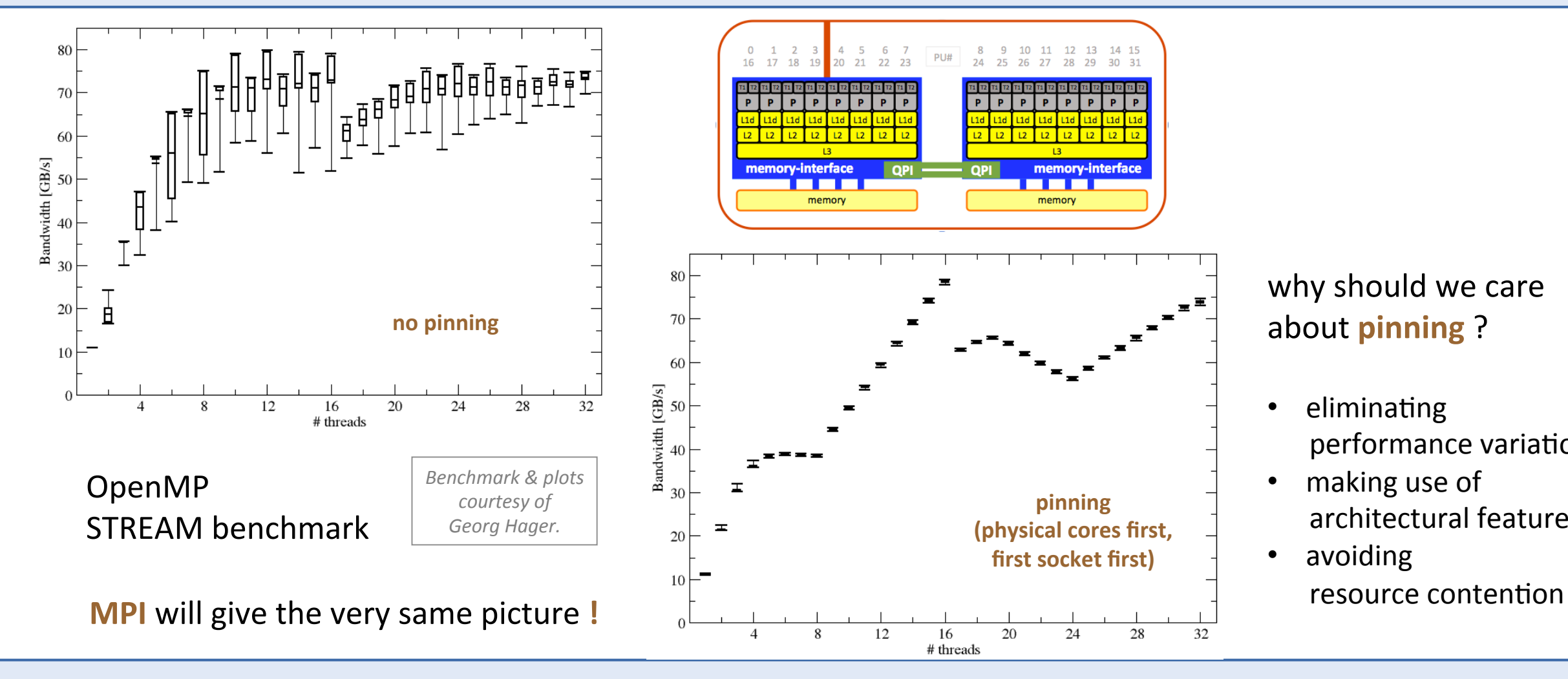

why should we care about pinning?

- eliminating performance variations
- making use of architectural features
- avoiding

#### SUPERCOMPUTING **SCtrain** SUPERCOMPU  $HPC =$  computation – communication – I/O

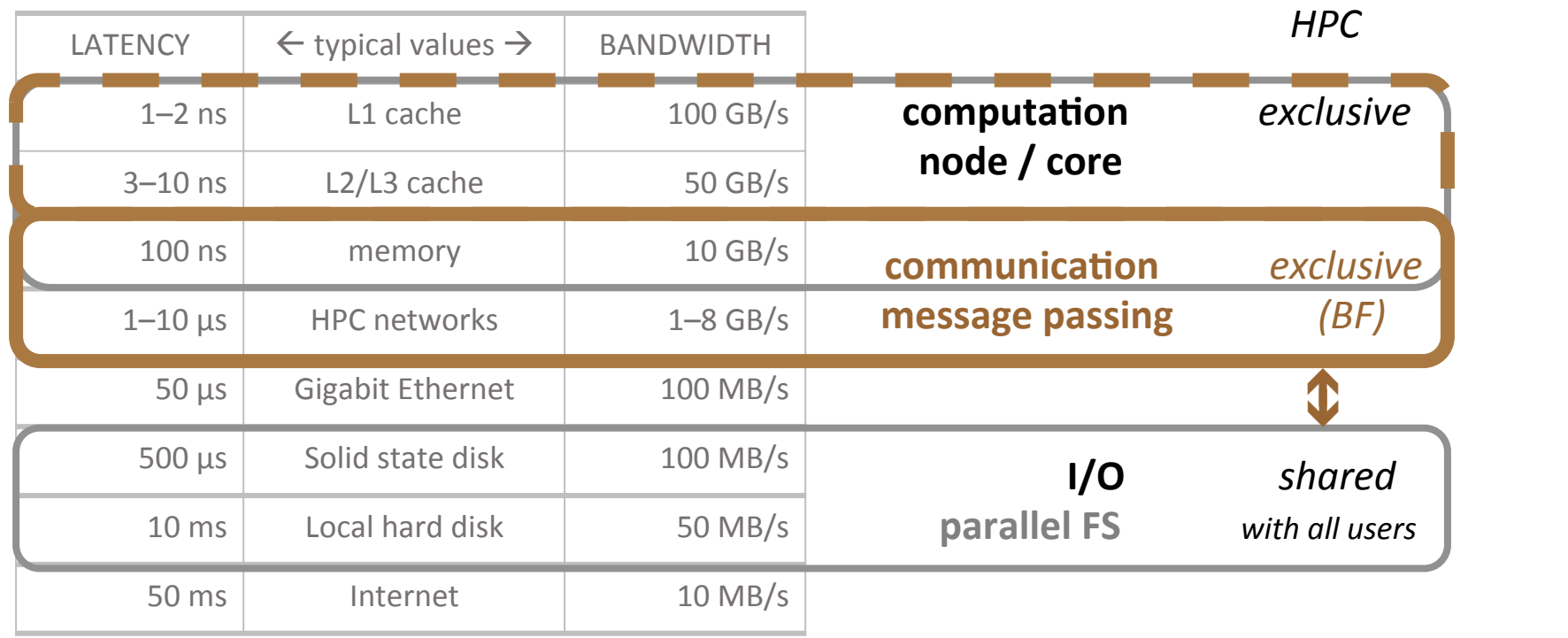

Understand HW features! Know your code!  $\rightarrow$  Take control! Know the sys. environment!

Avoiding slow data paths is the key to most performance optimizations!

# login to a cluster

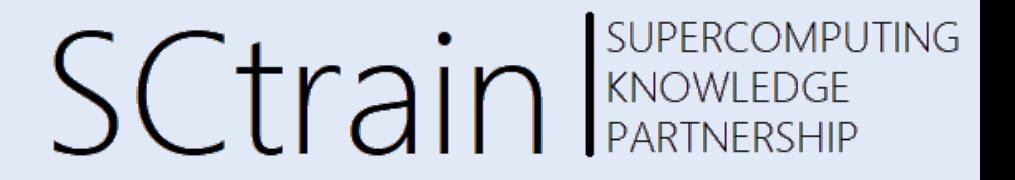

- **username and password** (ssh-keys)
- restricted IPs (firewall)
- two-factor authentication
- terminal: xterm, terminal, PuTTY
- ssh <username>@<cluster>

**≻graphical user interface (GUI)** 

- X-server, XQuartz, Xming
- ssh -X <username>@<cluster>

 $\blacktriangleright$  Linux command-line access

• **NoMachine** (remote virtual desktop)

# modules & compiling

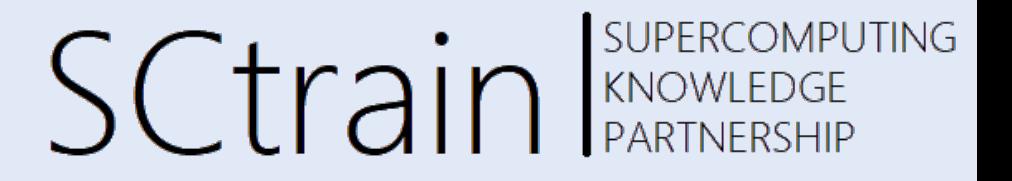

• **module environment** [spack]

 module list | purge | load | avail [2>&1 | less]

• **compiling with GCC**  • **compiling with Intel** 

 module load gcc…

 module load intel…

 cc --version mpicc --version

 icc --version mpiicc --version

 cc [-fopenmp] program.c mpicc [-fopenmp] program.c

 icc [-qopenmp] program.c mpiicc [-qopenmp] program.c

#### SUPERCOMPUTING SCtrain KNOWLEDGE SLURM what kind of nodes

- partitions
	- sinfo -o %P
	- sinfo
- gos (quality of service)

 sacctmgr show qos

•  $@VSC \rightarrow$  sqos -acc & sqos

- use other than default
	- #SBATCH --qos=<qos>
	- #SBATCH --partition=<partition>
	- #SBATCH --account=<account>
- more detailed info

scontrol show partition <part.> scontrol show node <node> scontrol show reservation  $\Box$ 

 $\Box$ 

SUPERCOMPUTING

#### **SCtrain** Supercompu job submission via SLURM

### • **SLURM** job script

- $\#!/$ bin/bash  $\rightarrow$  has to be a shell script
- $\#$  SBATCH  $\rightarrow$  header lines for the job scheduler

do my work  $\rightarrow$  whatever needs do be done by the job

### • **SLURM** queuing system

- sbatch job.sh  $\rightarrow$  submit
- squeue  $-u$  \$USER  $\rightarrow$  check
- scancel JOB ID  $\rightarrow$  cancel
- slurm- $*$ .out  $\rightarrow$  output

• **recommended**  $@{\sim}/$ .bashrc

 **alias sq='squeue -u \$USER'**  export LC CTYPE=en US.UTF-8 export LC\_ALL=en\_US.UTF-8

source ~/.bashrc

### **SUPERCOMPUTING** SLURM job script (pure MPI)  $SCT$

 $\#!/$ bin/bash  $\#$   $\rightarrow$  @vsc3

#SBATCH -J test # SLURM\_JOB\_NAME #SBATCH -N 2 # SLURM\_JOB\_NUM\_NODES #SBATCH --tasks-per-node=20 # SLURM\_NTASKS\_PER\_NODE [1 mpi/core]

```
# <do_my_work>
```

```
module purge # recommended to be done in all jobs !!!!! 
module load intel/18 \qquad # load only modules actually needed by job
```
mpirun -n \$SLURM\_NTASKS ./a.out

 $\mathcal{L}_{\mathcal{A}}$ 

# demo HPC literacy

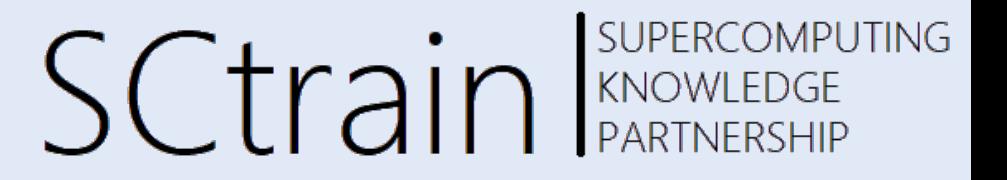

- make yourself familiar with: login, modules & compiling, job submission
- cp –a  $\sim$ /00/HPC.
- cd HPC  $\rightarrow$  go to the folder

module load intel/18  $\rightarrow$  @vsc3

export MPI PROCESSES=4  $\rightarrow$  co-co.c demo / hello world with conditional compilation export OMP NUM THREADS=5  $\rightarrow$  only here (built into coco.c): -DUSE MPI

 cc co-co.c mpicc -DUSE\_MPI co-co.c ./a.out | sort -n mpirun -n \$MPI\_PROCESSES ./a.out | sort -n sbatch job-**serial**.sh sbatch job-**mpi**.sh

 cc -fopenmp co-co.c mpicc -DUSE\_MPI -fopenmp co-co.c ./a.out | sort -n mpirun -n \$MPI PROCESSES ./a.out | sort -n sbatch job-**openmp**.sh sbatch job-**hybrid**.sh

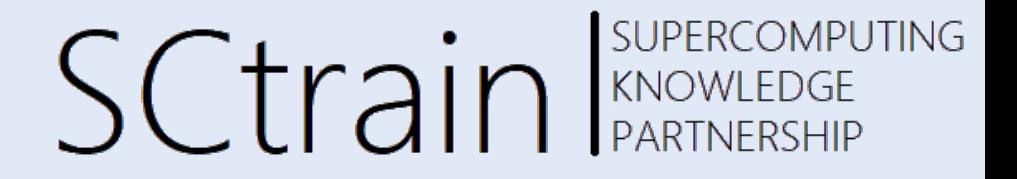

### Thank you for your attention!

http://sctrain.eu/

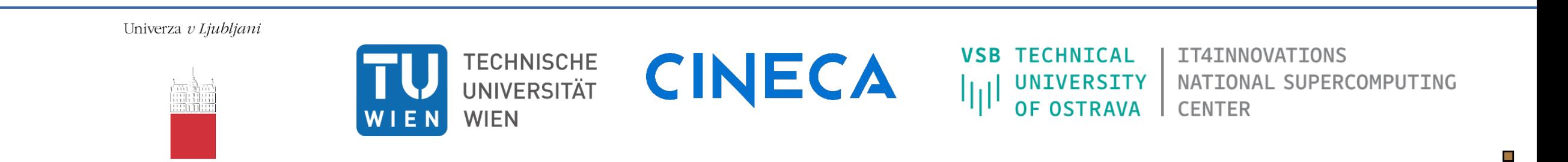

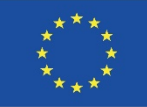

Co-funded by the Erasmus+ Programme of the European Union

This project has been funded with support from the European Commission. This publication [communication] reflects the views only of the author, and the Commission cannot be held responsible for any use which may be made of the information contained therein.